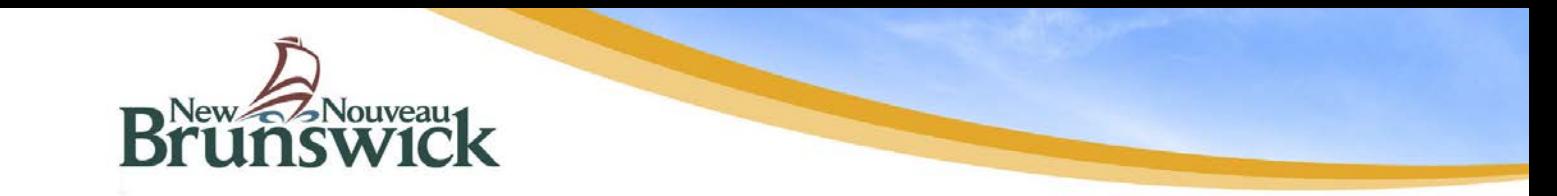

Le Bureau de l'exécution des ordonnances de soutien (BEOS) est heureux d'annoncer le lancement de son nouveau site Web, qui permet aux clients et autres intervenants de se brancher à un portail Web sécurisé pour avoir accès à des détails sur leur compte.

Les clients du BEOS auront accès en ligne aux renseignements suivants :

- $\triangleright$  Montants dus et payés
- Relevés de compte
- Les cinq dernières mesures d'exécution prises dans leur dossier
- $\triangleright$  Reçus pour l'impôt sur le revenu et autres formulaires

De plus, le site Web offre une page de ressources supplémentaires, une foire aux questions et un guide pour les avocats.

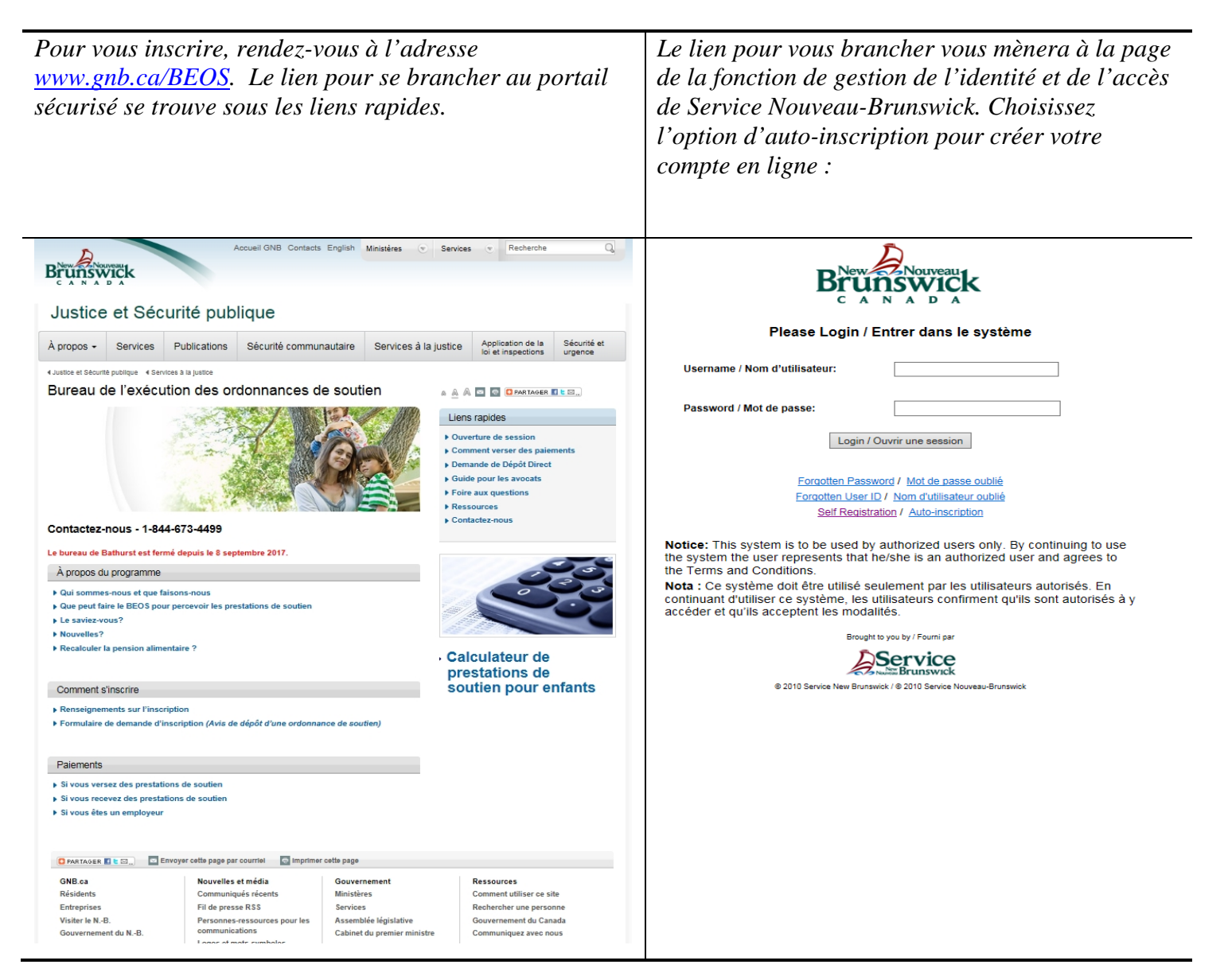

Après avoir créé votre compte en ligne, vous serez redirigé vers la page d'ouverture de session du BEOS :

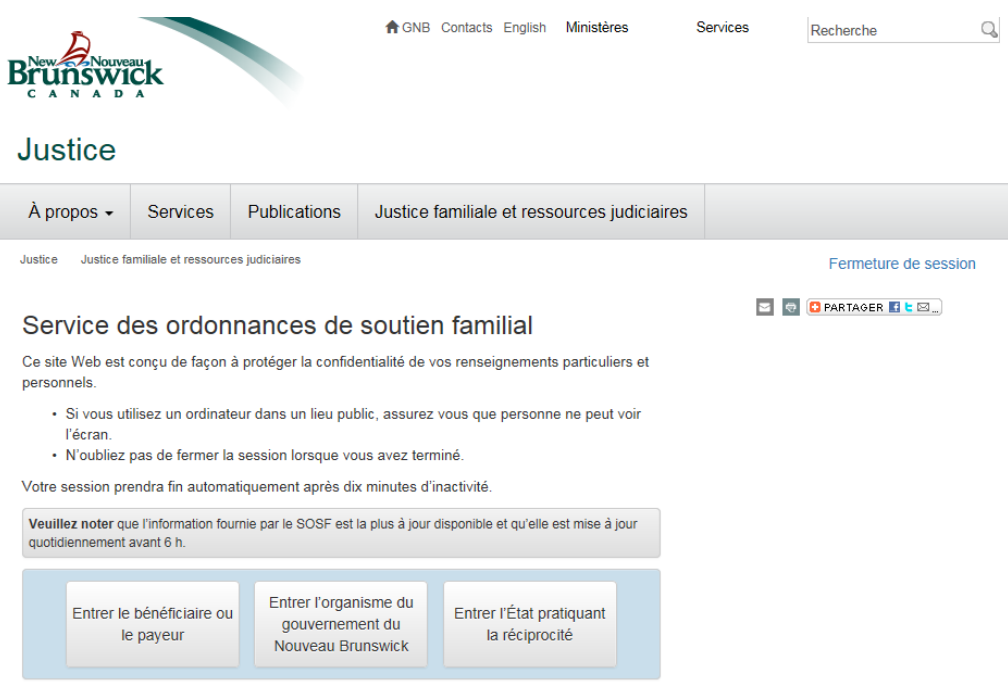

**Pour ouvrir une session, les payeurs et les bénéficiaires auront besoin de l'information suivante :** 

- Numéro de dossier du BEOS de neuf caractères (commençant par ``SE``) OU
- Numéro de dossier du tribunal de huit caractères (commençant par ``FD\_``); ET
- Numéro d'identification personnel du BEOS.

Les administrations du Nouveau-Brunswick et juridictions réciproques doivent communiquer avec BEOS pour terminer la mise en œuvre de leur compte.

Le portail en ligne vient s'ajouter à la ligne téléphonique d'information du BEOS. Comme c'est le cas pour la ligne d'information, les renseignements sont mis à jour quotidiennement.

**Nous vous invitons à vous inscrire au portail en ligne aujourd'hui!**